# Lustre Filesystem Monitoring on Franklin DRAFT

#### Andrew Uselton

April 21, 2008

#### Abstract

This document proposes a means of monitoring Lustre filesystem activity on the Cray XT at NERSC known as "Franklin". Subjects presented include the acquisition, transport, archiving, and presentation of a variety of file system measurements and statistics. Some of what is presented is speculative and will be cast as experiments to determine the feasability of an approach along with alternatives to that approach. Early efforts will focus on the test and development companion cluster named "Silence".

### 1 Introduction

This first brief note is meant to cover the early stages of our Lustre monitoring effort. Feel free to skip to Section 6 for an overview of next steps. Please let me know of errors and omissions in this document.

### 1.1 The Network Layout of Franklin

Figure 1 is an abstract representation of the various pieces of Franklin that will participate in filesystem monitoring. On the far left are the *compute nodes* (CNs), which will run the filesystem benchmark tests used to analyze I/O performance. Other than acting as a source of I/O activity the CNs will not participate in monitoring. Communicating with the CNs via a high speed interconnect (the torus) are the following systems:

- boot The boot node provides a system-wide root file system for all the other nodes in the cluster. This file space is served from a fibre channel (FC) attached DDN RAID system.
- sdb The sdb node maintains system state (the service database) for the cluster and will not participate in file system monitoring activities. Alone among the cluster nodes the boot and sdb nodes have (FC-attached) disks.
- login The login nodes are the one user-accessible point of contact on the cluster. There are eight login nodes, and each has a high-speed link to the external

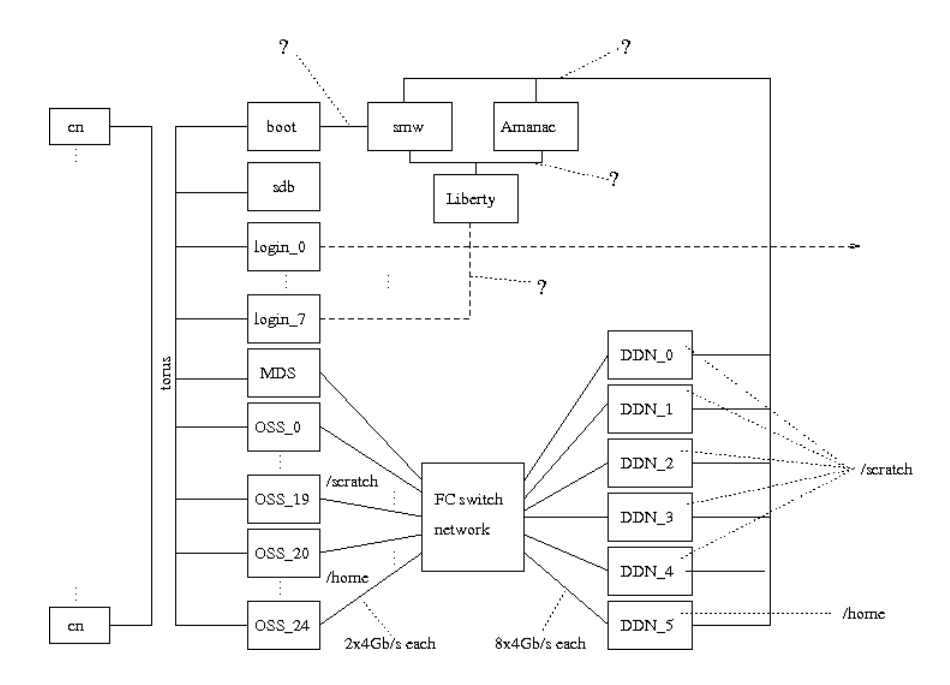

Figure 1: The layout of the various pieces of Franklin

network. Section 2.1 below details the specific data items we plan to monitor on the login nodes. Appendix A.1 lists, in detail, the many data items that could be monitored on the login nodes.

- MDS The Lustre MDS is the metadata server for the file systems. Franklin has two Lustre-based files systems: /home and /scratch. The MDT metatdata service for each file system is distinct, but both reside on the MDS node. Section 2.2 details the specific data items we plan to monitor on the MDS. Appendix A.2 lists, in detail, the many data items that could be monitored.
- OSS The Lustre OSSs are the *object storage* servers for the Lustre filesystem. Franklin has 24 OSSs, with 20 OSSs dedicated to the /scratch filesystem and 4 OSSs dedicated to the /home file system. Each OSS hosts one or more OSTs, which are the (software) service provided by the server. Each OST mediates the connection to one logical disk (a LUN) provided by the DDNs. Section 2.3 details the specific data items we plan to monitor on the OSSs and OSTs. Appendix ?? lists, in detail, the many data items that could be monitored.

The boot node has a connection to the system maintenance workstation smw, which runs the CRMS system responsible for starting, stopping, and monitoring the cluster. No other hosts are on this "point-to-point" network. "Almanac" is the name of a system that acts as a data server for monitoring data. "Liberty" is the name of a node that has a connection to the external network. The smw, Liberty, and Almanac are on a shared network that has no other hosts. Almanac and the smw are also on a separate, isolated network that connects to the control ports of the DDNs.

The MDS and each of the OSSs has one or more high-speed links to a fibrechannel (FC) network composed of two high capacity switch frames. The servers connect via this FC network to a set of DDN RAID controllers. Each of the 20 OSSs supporting the /scratch file system connects to the network via two  $4Gb/s$  FC (FC4) links, and the five DDNs supporting */scratch* each have eight FC4 links. There are also various links from the MDS and links supporting the /home file systems.

There is a test/development cluster named "Silence" that has a configuration resembling the foregoing except with fewer login nodes, CNs, and OSSs. All of the infrastructure proposed in this document will be evaluated on Silence before being deployed on Franklin.

### 2 Data Acquisition

There is a wealth of information that can be monitored on the cluster. It is not practical to gather detailed operational data from the CNs, nor do we plan to do so on the service nodes (boot, sdb), since they do not participate directly in the Lustre filesystem. The login nodes, the OSSs, and the MDS all merit attention to their dynamic behavior. The appendix details the specific information available on the various nodes that could be collected. What follows is a quick overview of the values we plan to monitor initially. Section 2.5 concludes with a specific proposal for how to actually acquire the data.

#### 2.1 Login Nodes

The login nodes mount both Lustre file systems, /scratch and /home. The responsiveness of these nodes to user interactions is one of the two main ways that users perceive whether the filesystem is fast or slow. Our initial data acquisition plan does not include login node monitoring. That will come later.

#### 2.2 MDS

As with the login nodes, a slow MDS can be directly perceived by the user. Acquiring relevent information about the load on the MDS and the performance of its various subsystems can help identify if the MDS itself is unable to keep up with the load, if there is a tuning problem, or if some subsystem is misbehaving. Our initial monitoring efforts will focus on values that show the rate of metadata operations and their latency:

1. From /proc/fs/lustre/mdt/MDT/mds/stats

snapshot\_time 1208806073.460654 secs.usecs

```
req_waittime 387895 samples [usec] 1 3647 2528191 2007317551
req_qdepth 387895 samples [reqs] 0 60 16560 499738
req_active 387895 samples [reqs] 1 32 406122 929856
...
mds_reint 18350 samples [usec] 21 34335 1726917 1945854633
mds_readpage 0 samples [usec]
mds_statfs 83 samples [usec] 6 63 1181 42677
mds_sync 42 samples [usec] 14 5233 43371 141673119
```
The above data needs some interpretation which will be deffered until Section 5 on data presentation has been more fully developed.

#### 2.3 OSS

Poor performance, tuning issues, or excessive load on the OSSs tends to be more visible to at-scale I/O operations from large MPP jobs engaging in bulk I/O. Some monitoring is relevant to the server as a whole and some relevant to each individaul OST service. Early efforts at monitoring will focus on the bulk I/O rate seen by each OST:

- 1. OST stats For each directory dir in /proc/fs/lustre/obdfilter/,
- 2. /proc/fs/lustre/obdfilter/dir/stats

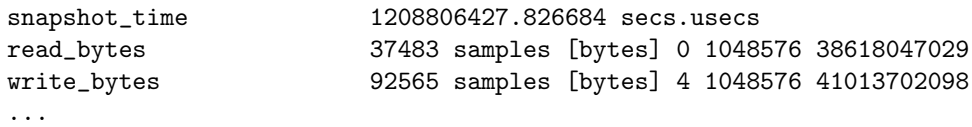

The first value in the line of data is the amount read or written since boot time. The other values need not concern us intiially.

### 2.4 DDNs

The Cacti monitoring infrastructure in place on Almanac already collects some DDN statistics. This monitoring proposal does not seek to duplicate or extend that work. In production the DDN-based data will be a valuable resource to compare with the server-side data and the CN-side data.

### 2.5 Acquiring the Data

The Cerebro data collection daemon cerebrod runs continuously on each of the nodes. It can be extended to collect data of any sort if the appropriate module is installed. There already exist modules to collect the foregoing data. The Lustre related values can be gathered by including the lmt module for Cerebro. There is some question whether it would be appropriate or desireable to install many shared libraries on the server nodes (which is what Cerebro would do by default). Cerebro can be compiled with statically linked libraries, and doing so is currently under investigation.

### 3 Data Transport

Once the data has been collected it needs to be transported off the server nodes where it can be gathered and used. In early testing (on the Silence test cluster) we plan to transport the data to a login node for further processing. In production, the eventual target will be a dedicated monitoring server that has a database and other configuration details in support of system wide monitoring. Almanac in Figure 1 is one candidate. One challenge will be that the servers (MDS and OSSs) do not route directly to any systems off the cluster. Furthermore, Almanac does not route directly to the login nodes. It may be necessary to tunnel connections through the login nodes and the Liberty gateway node. Alternatively, a daemon running on one or more login nodes and on Liberty could relay the data to Almanac.

The Cerebro monitoring infrastructure includes data communication, and the cerebrod daemon can act in the roles of data collector, data relay, and data destination. Thus it is compatible with either tunneling or forwarding the data through the intervening hosts.

### 4 Data Archiving

All of the data collected should be gathered in a database. The volume of data gathered amounts to a few KB per sample period. If that data is sampled once per minute the load on the database would be a few MB a day. For intensive dedicated I/O performance testing it may be valuable to sample at higher frequency, which would increase the load on the database.

The Lustre Monitoring Tool infrastructure (of which the lmt Cerebro modules are a part) includes a MySQL database schema for Lustre data. The lmt Cerebro modules include methods for sending the data to that database.

The Cacti monitoring infrastructure also maintains an round robin database for detailed, recently observed data and for sumaries of older data. That infrastructure is able to acquire data directly from a local database, so the two integrate easily.

### 5 Data Presentation

There are many uses for the acquired data and many ways to display it. The following notes detail a few ways the data can and should be used.

The Lustre Monitoring Tool infrasturcture includes a near-real-time GUI display that runs on a user's remote workstation and is populated directly from the MySQL database. In order to access the data there may need to be some relay or tunneling functionality at the Liberty gateway node, or the MySQL database may need to reside somewhere other than on the Almanac server.

There is also a command line tool for gathering near-real-time data from the database.

The Cacti monitoring infrastructure includes a rich web-based data presentation infrastructure. Current detailed information and historical summaries can be made available to any web browser.

When an I/O test produces interesting or anomalous results data queries can be used to gather specific information in support of after-the-fact analysis.

## 6 Conclusion and Recommendations

There are many exploratory steps required before it is reasonable to establish a full proposal for the production configuration of Luste monitoring. Listed here are some of the early activities that will lead to a detailed plan of action:

- Figure out if Cerebro will compile for and run on a Silence OSS. Figure out where the executable will reside and, if shared libraries can be used, where they will reside. Figure out where the congriguration file will reside.
- Set up a toy instance of the Cerebro/LMT target MySQL database on a Silence login node. Establish communication between the cerebrod on the OSS and that on the login node.
- Configure Cerebro for some minimal, sensible monitoring task and verify the infrastructure works.
- Extend the monitored data to include all OSS/OST data values, and gather all login node values while we're at it.
- Configure the LMT data presentation tools, and begin early monitoring of the data is a proof of concept and a sanity check.
- Extend monitoring to all OSSs and the MDS on Silence.
- Evaluate alternatives for final siting of the MySQL database and for the data forwarding needed.
- Initiate extensive file system testing on Silence, and develop an understanding of the utility, managability, and robustness of the system.
- Evaluate the effectiveness of the pilot project and develop a proposal for a production instance of the infrastructure.

# A Detailed Reference for Data Sources

In many of the files mentioned below there will be information in the following format:

#### text val1 samples [bytes] val2 val3 val4

The text gives the name of the data item. vall is the value of data item. the remaining values on the line are less important.

### A.1 Login Nodes

Here is a list of the many things available for monitoring on the login nodes:

- 1. /proc/loadavg
- 2. /proc/vmstat
- 3. Interface statistics
- 4. For each file system fs:
	- (a)  $/proc/fs/lustre/llite/\text{fs}/stats:$

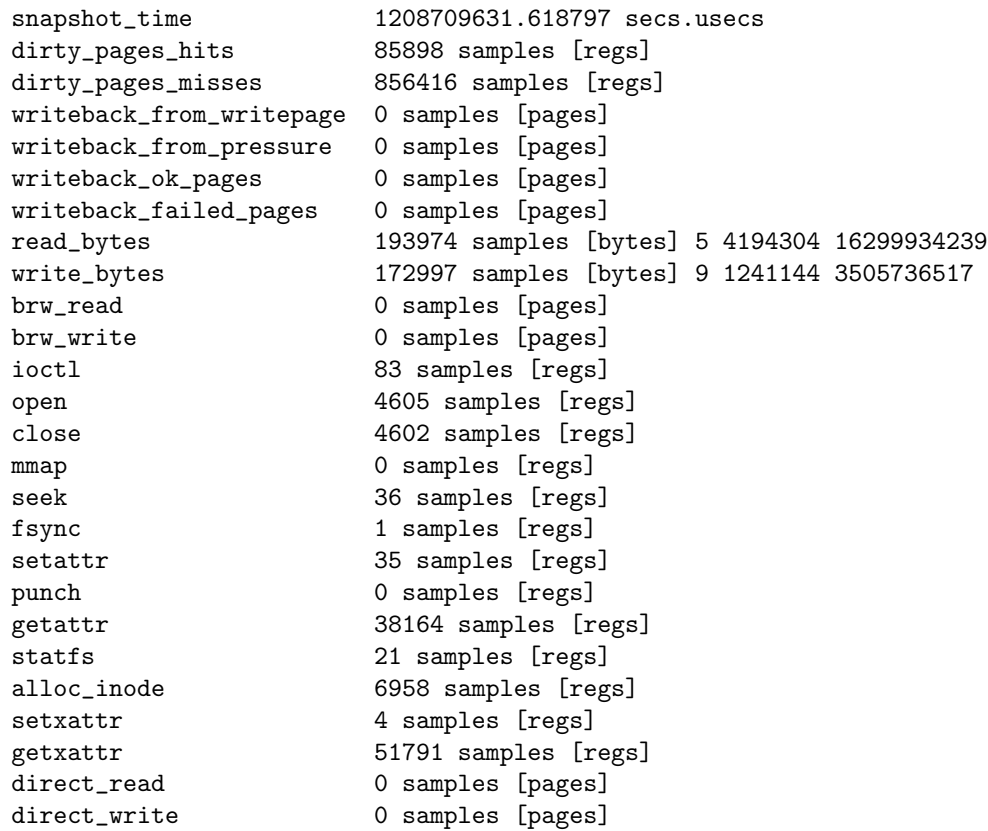

- 5. For each OST ost:
	- (a)  $/proc/fs/lustre/osc/ost/rc\_stats:$

```
snapshot_time: 1208710937.457208 (secs.usecs)
read RPCs in flight: 0
write RPCs in flight: 0
pending write pages: 0
pending read pages: 0
```
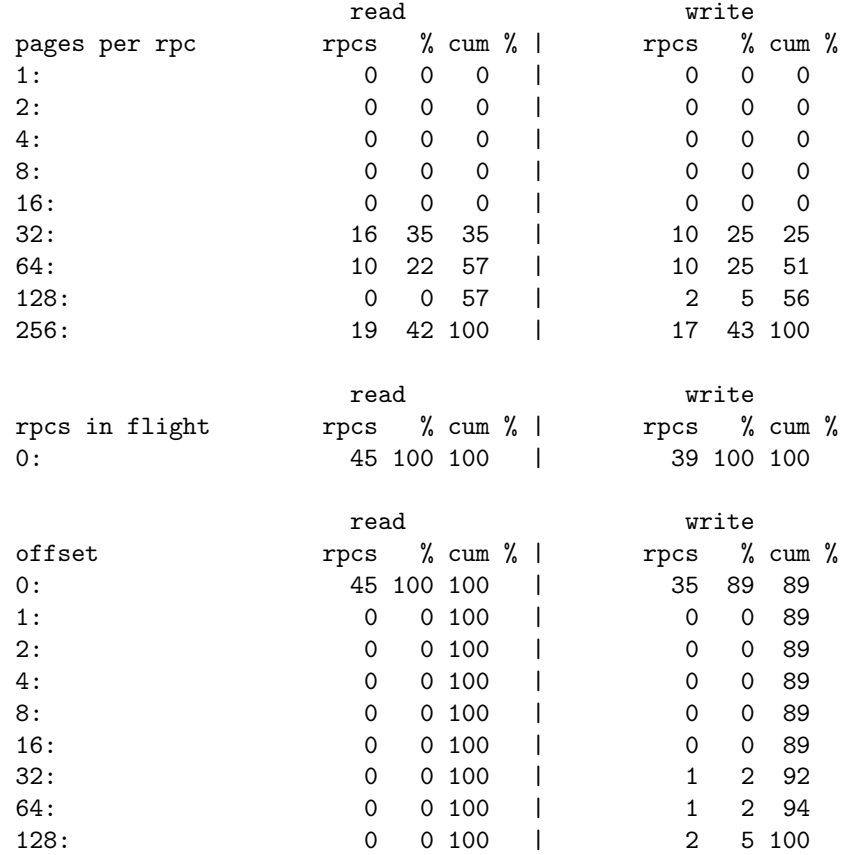

# (b)  $/proc/fs/lustre/osc/ost/stats:$

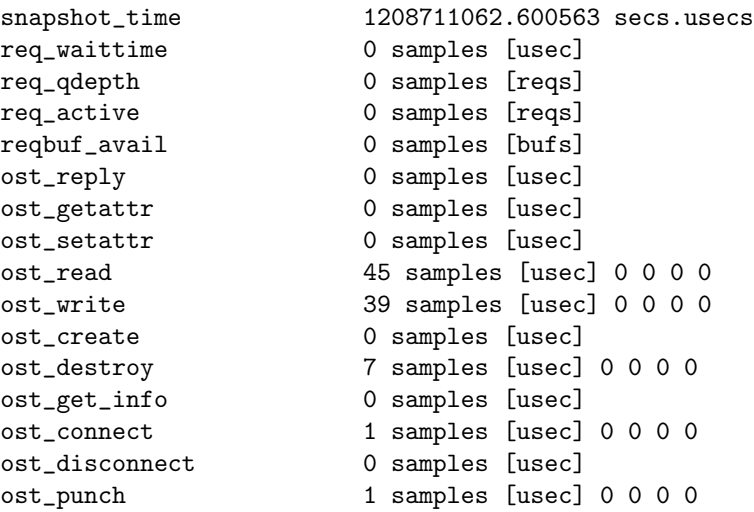

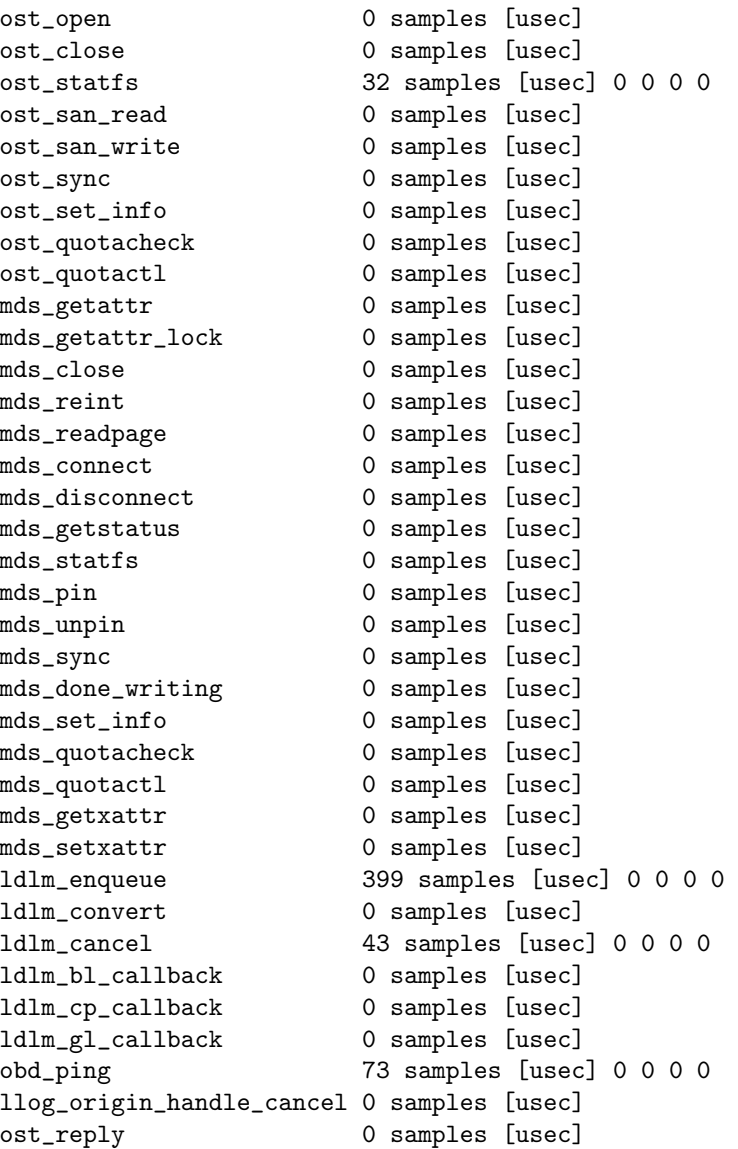

- 6. For each MDS mds:
	- (a)  $\text{/proc/fs/lustre/mdc/mds/lbocksize:}$
	- (b)  $/proc/fs/lustre/mdc/mds/connect_flags$ :
	- (c) /proc/fs/lustre/mdc/mds/filesfree:
	- (d)  $/proc/fs/lustre/mdc/mds/filestotal:$
	- (e)  $\ensuremath{\mathit{proc}/\mathit{fs}/\mathit{luster}/\mathit{mdc}/\mathit{mds}/\mathit{kbytesavail}}$ :
	- (f)  $\text{/proc/fs/lustre/mdc/mds/kbytesfree:}$
- (g)  $\/proc/fs/lustre/mdc/mds/kbytestotal:$
- (h)  $/proc/fs/lustre/mdc/mds/mds_{conn}$  uuid:
- (i)  $/proc/fs/lustre/mdc/mds/mds\_server\_uuid:$
- (j) /proc/fs/lustre/mdc/mds/ping:
- (k) /proc/fs/lustre/mdc/mds/uuid:

### A.2 MDS

Information avaialable on the MDS includes:

- 1. /proc/loadavg
- 2. /proc/vmstat
- 3. Interface stats
- 4. For each directory  $\textbf{dir}$  in /proc/fs/lustre/mds,
	- (a) /proc/fs/lustre/mds/dir/filesfree
	- (b) /proc/fs/lustre/mds/dir/filestotal
	- (c) /proc/fs/lustre/mds/dir/kbytesavail
	- (d) /proc/fs/lustre/mds/dir/kbytesfree
	- (e) /proc/fs/lustre/mds/dir/kbytestotal
- 5. /proc/fs/lustre/mdt/MDT/mds/stats

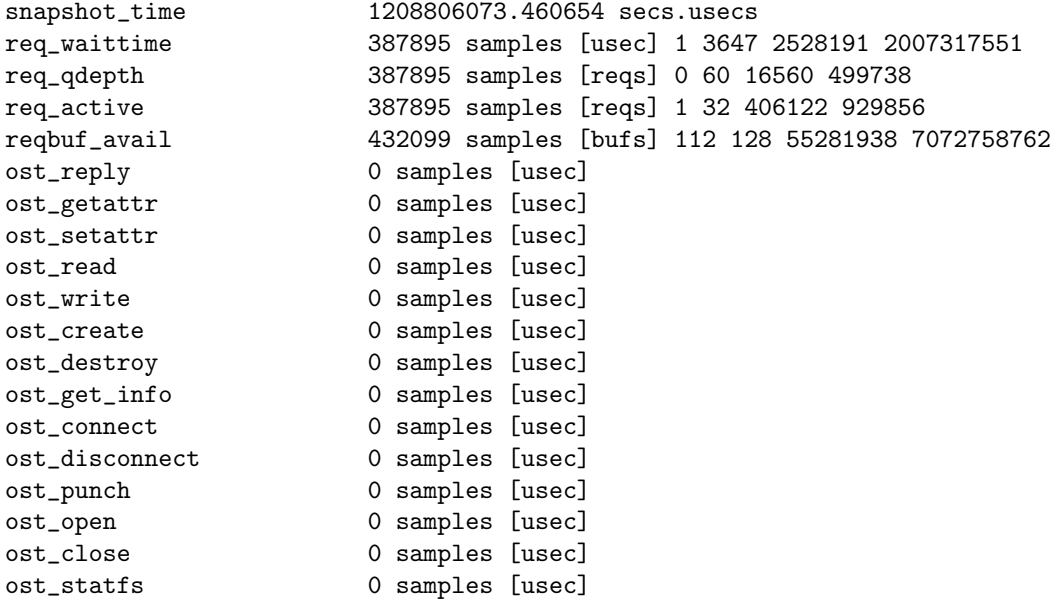

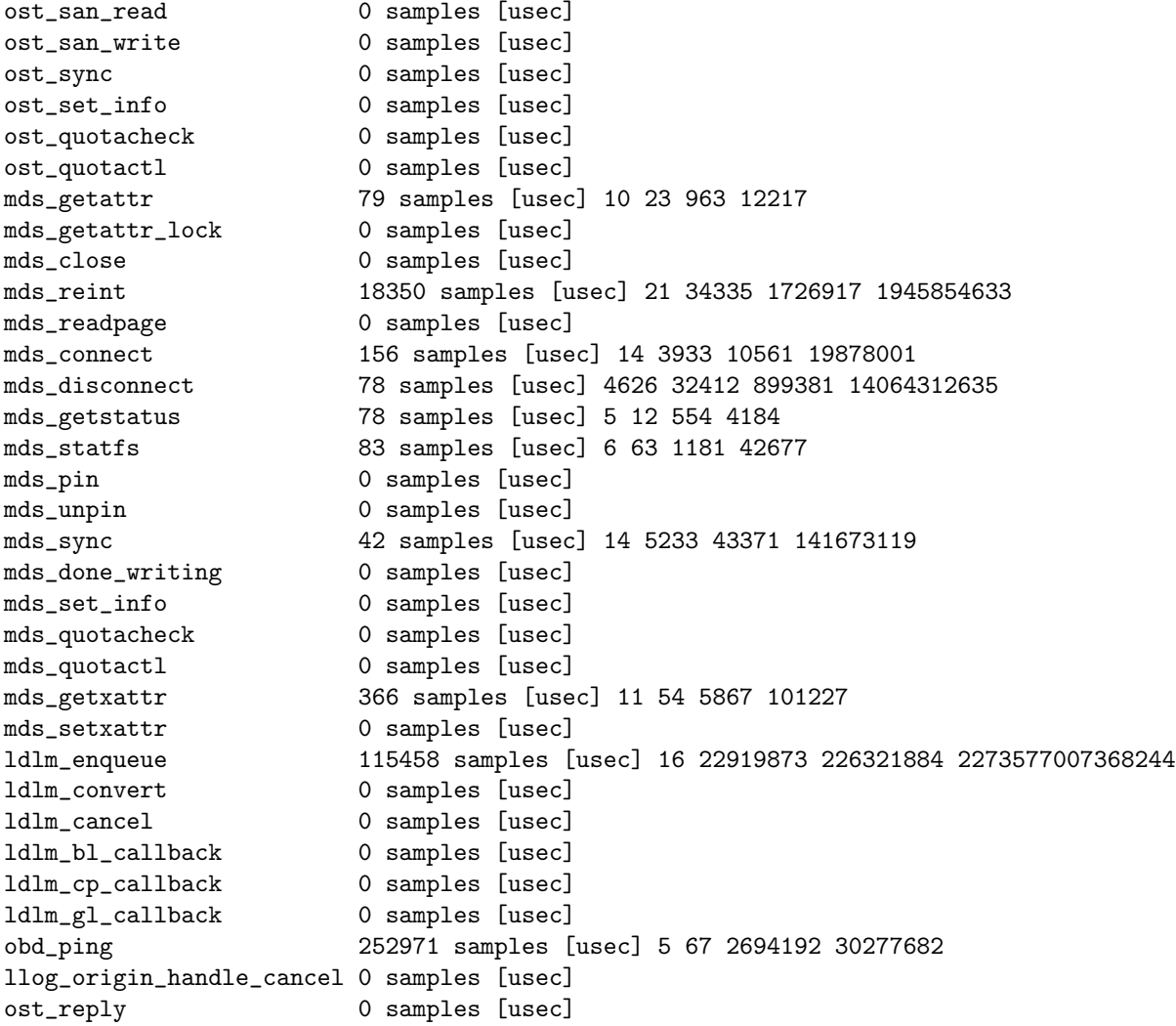

# A.3 OSS

Here are the OSS/OST values available for monitroing:

- 1. /proc/loadavg
- 2. /proc/vmstat
- 3. Interface stats
- 4. OST stats For each directory  $\operatorname{\bf dir}$  in /proc/fs/lustre/obdfilter,
- 5. RPC stats

# (a)  $\text{/proc/fs/lustre/oddfilter/dir/brw\_stats}$

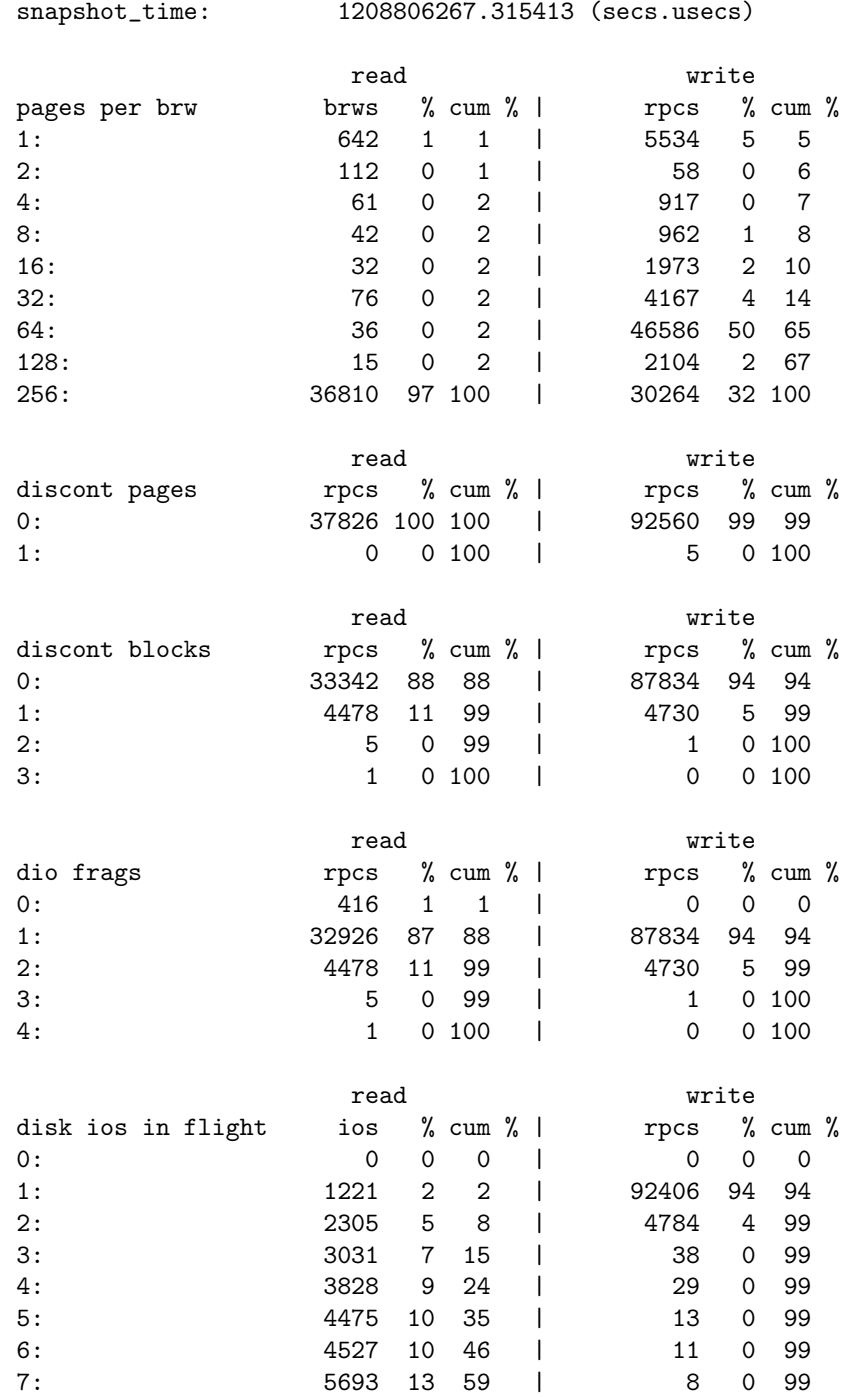

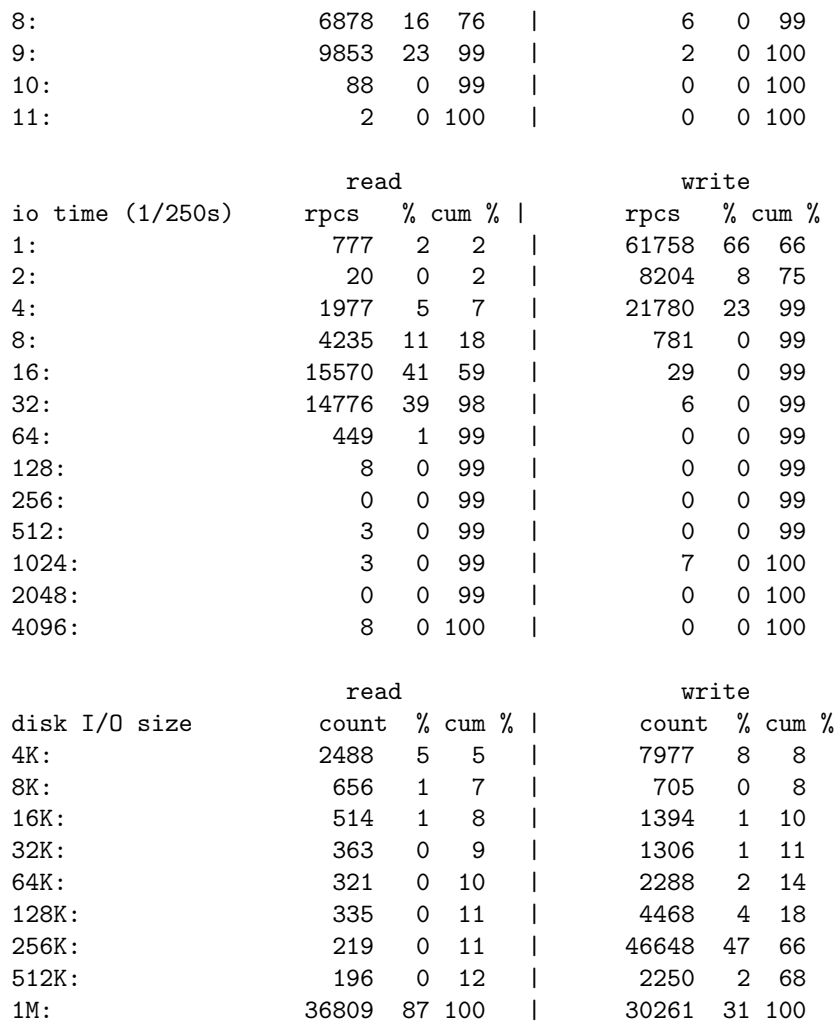

(b)  $/proc/fs/lustre/obdfilter/dir/filesfree$ 

(c)  $/proc/fs/lustre/obdfilter/dir/filestotal$ 

(d)  $/proc/fs/lustre/oddfilter/dir/kbytesfree$ 

(e)  $/proc/fs/lustre/obdfilter/dir/kbytestotal$ 

(f)  $/proc/fs/lustre/obdfilter/dir/kbytestotal$ 

(g)  $/proc/fs/lustre/obdfilter/dir/stats$ 

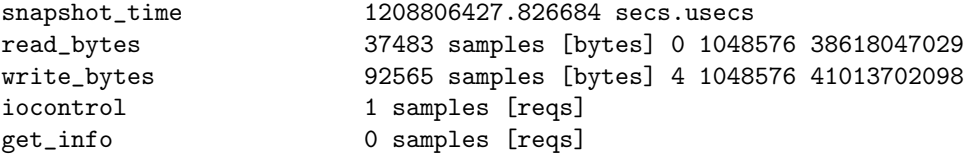

set\_info\_async 1 samples [reqs] attach 0 samples [reqs] detach 0 samples [reqs] setup 0 samples [reqs] precleanup 0 samples [reqs] cleanup 0 samples [reqs] process\_config 0 samples [reqs] postrecov 0 samples [reqs] add\_conn 0 samples [reqs] del\_conn 0 samples [reqs] connect 79 samples [reqs] reconnect 0 samples [reqs] disconnect 75 samples [reqs] statfs 5 samples [reqs] statfs\_async 0 samples [reqs] packmd 0 samples [reqs] unpackmd 0 samples [reqs] checkmd 0 samples [reqs] preallocate 0 samples [reqs] precreate 0 samples [reqs] create 546 samples [reqs] destroy 16803 samples [reqs] setattr 1003 samples [reqs] setattr\_async 0 samples [reqs] getattr 0 samples [reqs] getattr\_async 0 samples [reqs] brw 0 samples [reqs] brw\_async 0 samples [reqs] prep\_async\_page 0 samples [reqs] queue\_async\_io 0 samples [reqs] queue\_group\_io 0 samples [reqs] trigger\_group\_io 0 samples [reqs] set\_async\_flags 0 samples [reqs] teardown\_async\_page 0 samples [reqs] merge\_lvb 0 samples [reqs] adjust\_kms 0 samples [reqs] punch 1809 samples [reqs] sync 0 samples [reqs] migrate 0 samples [reqs] copy 0 samples [reqs] iterate 0 samples [reqs] preprw 130048 samples [reqs] commitrw 130048 samples [reqs] enqueue 0 samples [reqs] match 0 samples [reqs] change\_cbdata 0 samples [reqs]

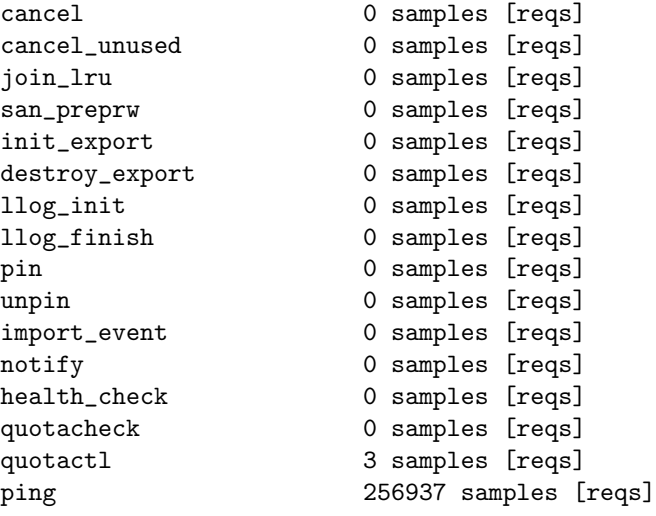